https://www.100test.com/kao\_ti2020/453/2021\_2022\_\_E6\_B1\_9F\_ E8\_8B\_8F\_E7\_9C\_812\_c66\_453927.htm

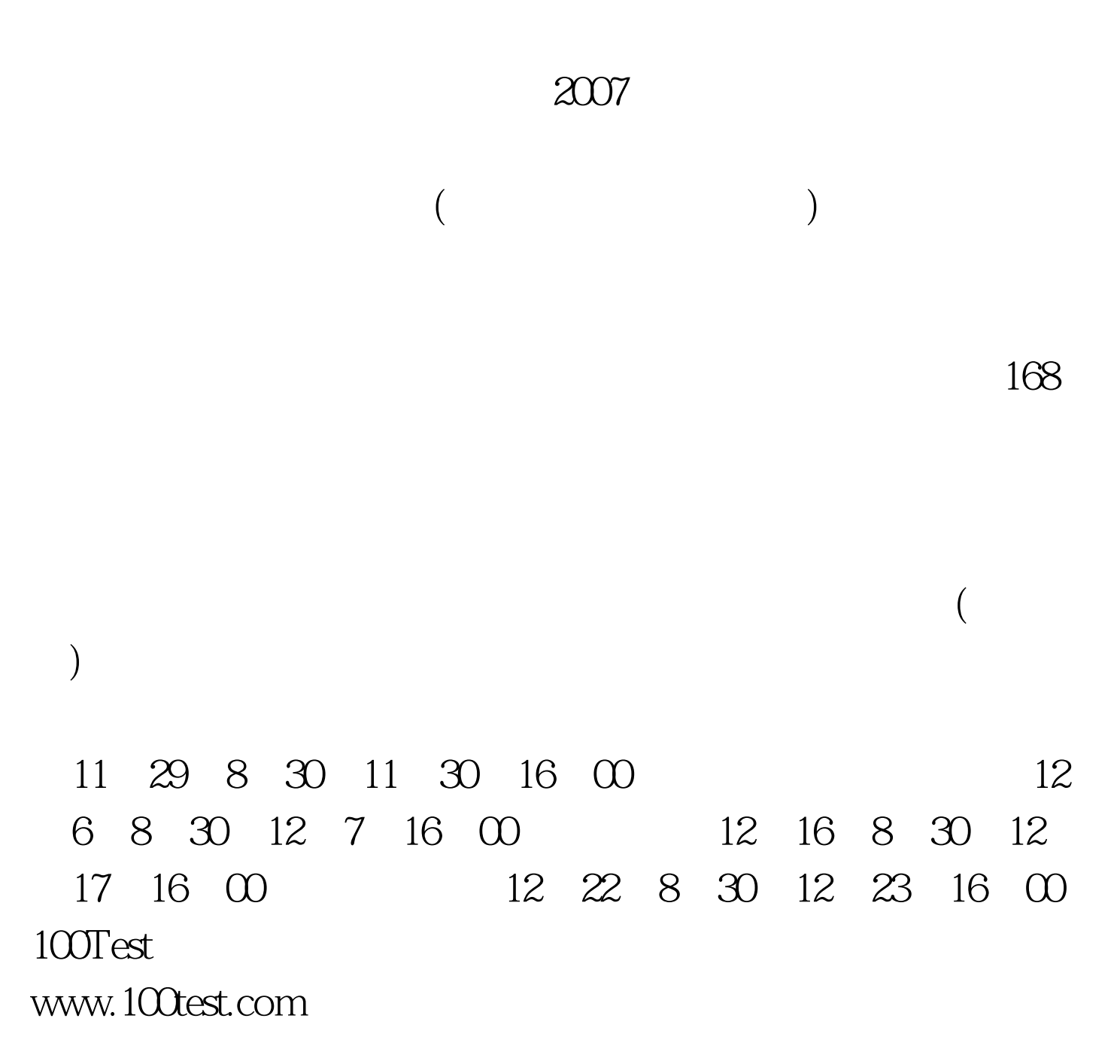